МИНИСТЕРСТВО ОБРАЗОВАНИЯ И НАУКИ РОССИЙСКОЙ ФЕДЕРАЦИИ ФЕДЕРАЛЬНОЕ АГЕНТСТВО ПО ОБРАЗОВАНИЮ

> Государственное образовательное учреждение высшего профессионального образования "Оренбургский государственный университет"

Индустриально-педагогический колледж Отделение технологии производства и промышленного оборудования

# **Т.В. МИГОТИНА**

# **ПОСТРОЕНИЕ ЭПЮР ВНУТРЕННИХ СИЛОВЫХ ФАКТОРОВ ПРИ РАСТЯЖЕНИИ И СЖАТИИ**

МЕТОДИЧЕСКИЕ УКАЗАНИЯ ПО ВЫПОЛНЕНИЮ РАСЧЁТНО-ГРАФИЧЕСКОЙ РАБОТЫ ПО ДИСЦИПЛИНЕ «ТЕХНИЧЕСКАЯ МЕХАНИКА»

Рекомендовано к изданию Редакционно-издательским советом государственного образовательного учреждения высшего профессионального образования «Оренбургский государственный университет»

Оренбург 2008

УДК 624.04(07) ББК 38.112я7 М57

Рецензент канд. техн. наук, профессор Р.В. Ромашов

#### **Миготина, Т.В.**

М57 **Построение эпюр внутренних силовых факторов при растяжении и сжатии: методические указания к расчётнографической работе/ Т.В Миготина. - Оренбург: ГОУ ОГУ, 2008.- 19с** 

Основное содержание – построение эпюры продольных сил, эпюры нормальных напряжений и эпюры абсолютного удлинения свободного конца стального стержня.

Методические указания предназначены для выполнения расчётнографической работы по дисциплине «Техническая механика» для студентов специальностей 0505001, 151001, 160203, 150411 и 220301.

> ББК 38.112я7 © Миготина Т.В, 2008 © ГОУ ОГУ , 2008

# Содержание

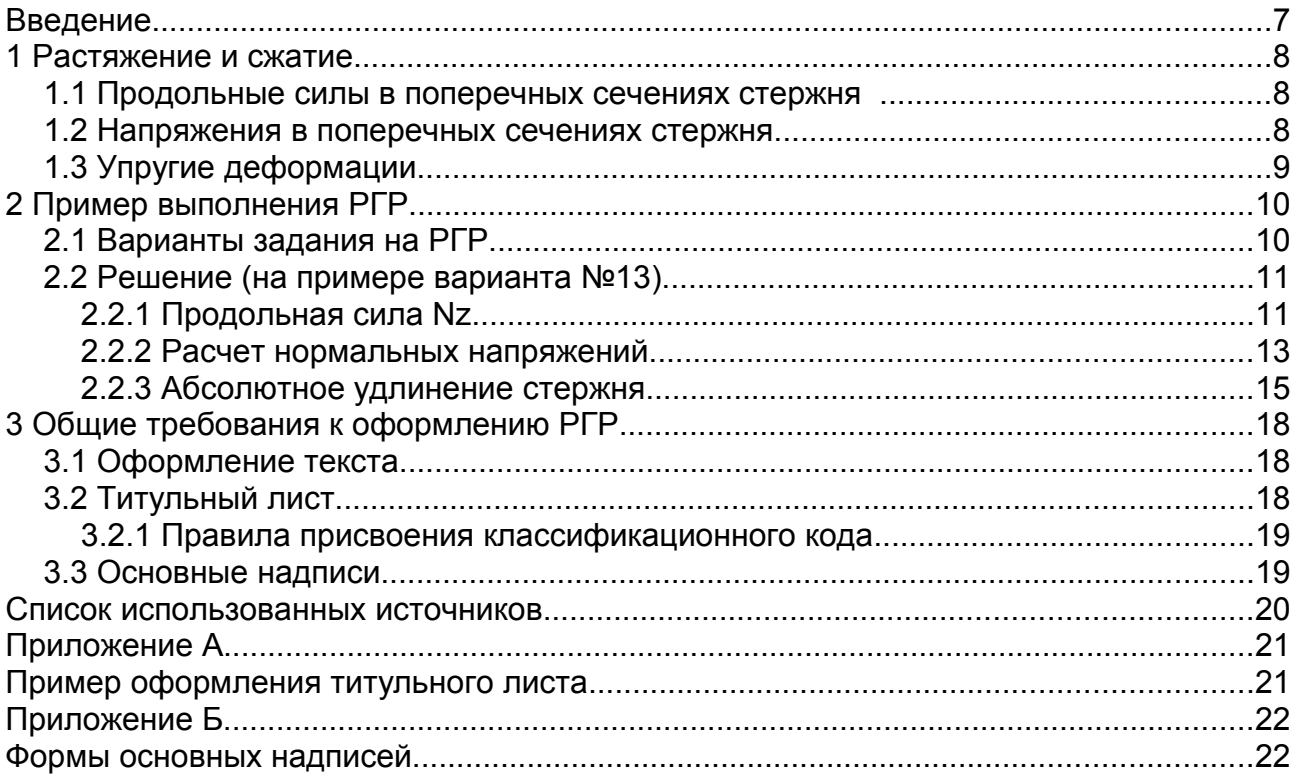

## **Введение**

Расчетно-графическая работа (РГР) являются одним из видов самостоятельной работы студентов, они выполняются в соответствии с рабочей программой дисциплины и служат для развития необходимых специалисту навыков практического использования методов решения задач, изученных на лекционных занятиях.

В процессе освоения многих технических дисциплин студентам колледжа приходится решать конструкторские задачи. Многие задачи связаны с расчётом типовых элементов конструкций на деформацию растяжения и сжатия. Для этого разработано методическое указание, которое позволяет даже без помощи преподавателя (самостоятельно) выполнять не сложные расчёты по разделу растяжение и сжатие (сопротивление материалов). В методических указаниях чётко определены правила определения внутренних силовых факторов (В.С.Ф.), правила построения эпюр В.С.Ф. (через графический материал). В данных методических указаниях определены правила определения напряжений и построения эпюры напряжения. А также правила определения абсолютного удлинения и правила построения эпюры абсолютного удлинения. В приведённом примере дана структура выполнения работы и правила её оформления с учётом всех требований С.Т.П. для средних специальных учебных заведений (колледжей машиностроительного профиля).

## **1 Растяжение и сжатие**

#### **1.1 Продольные силы в поперечных сечениях стержня**

При осевом растяжение или сжатии стержня внутренние силы упругости в поперечных сечениях могут быть заменены равнодействующей силой, направленной вдоль оси стержня. Эту силу называют *продольной силой* и обозначают  $N_z$ .

Продольная сила в любом поперечном сечении численно равна алгебраической сумме проекций на ось стержня внешних сил, приложенных к части стержня, расположенной по одну сторону от сечения.

Величина продольной силы не зависит от площади поперечного сечения стержня.

При растяжении стержня продольную силу считают положительной, при сжатии – отрицательной.

График, показывающий закон изменения продольной силы по длине стержня, называют *эпюрой продольных сил.* Ось эпюры направляют параллельно оси стержня. Положительные значения продольной силы откладывают вверх, а отрицательные вниз. Если понимать под словом «эпюра» не график, а диаграмму, то можно условно сказать, что в данном случае эпюра имеет вид прямоугольника.

#### **1.2 Напряжения в поперечных сечениях стержня**

При чистом растяжении или сжатии стержня в его поперечных сечениях возникают только нормальные напряжения. Из опытов установлено, что нормальные напряжения в поперечных сечениях стержня, достаточно отдаленных от точек приложения действующих сил, при растяжении и сжатии распределяются равномерно по сечению. Распределение напряжений зависит от способа передачи нагрузок только вблизи от мест их приложения, т.е. носят местный характер. Местные напряжения при статическом действии нагрузки в большинстве случаев не учитываются.

Величину напряжений определяют по формуле (1):

$$
\sigma = \frac{N_Z}{A} \tag{1}
$$

где  $\sigma$  – нормальное напряжение, Па (Н/мм<sup>2</sup>);

Nz – продольная сила, Н;

А – площадь поперечного сечения стержня, мм<sup>2</sup>.

Наглядное представление об изменении напряжений в поперечных сечениях стержня по его длине дает *эпюра нормальных напряжений*.

Эпюрой нормальных напряжений называют график, показывающий закон изменения напряжений в поперечных сечениях по длине стержня.

#### **1.3 Упругие деформации**

Изменение длины (удлинение или укорочение) участка бруса в границах применимости закона Гука определяют по формуле (2):

$$
\Delta l = \frac{N_Z \cdot l}{E \cdot A} \tag{2}
$$

где ∆L – абсолютное удлинение стержня, мм;

Nz – продольная сила, Н;

L – длина стержня, мм;

 $E$  – модуль продольной упругости материала стержня,  $H/\text{mm}^2$ ;

А - площадь поперечного сечения стержня, мм<sup>2</sup>.

Величина Е, входящая в формулу (2), является одной из важнейших физических постоянных материала. Она характеризует его жёсткость, т.е. способность сопротивляться упругому деформированию. Значения модуля продольной упругости Е при комнатной температуре для некоторых конструкционных материалов приведены в таблице (1).

Приведенная формула для определения изменения длины ∆L справедлива, если продольная сила  $N_z$  и жесткостью  $E^*A$  постоянны по всей длине стержня. В противном случае стержень разбивают на участки, для каждого из которых указанное требование соблюдается, и изменение длины стержня определяют, как сумму изменения длин участков.

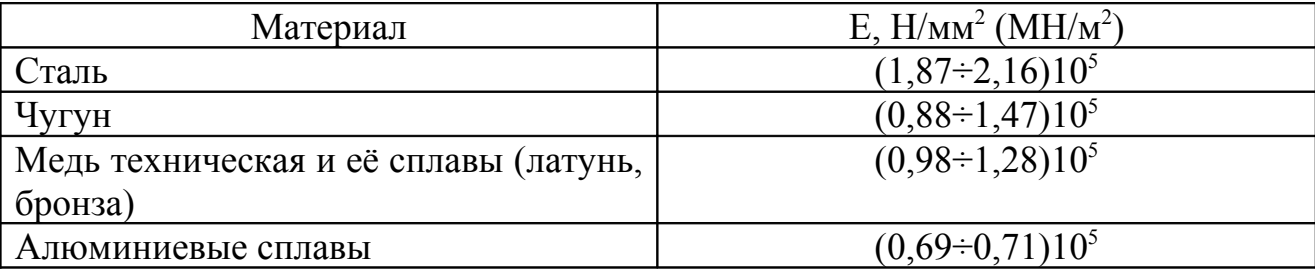

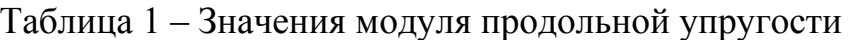

# **2 Пример выполнения РГР**

# **2.1 Варианты задания на РГР**

Построить эпюру продольных сил и эпюру нормальных напряжений, а также определить перемещение свободного конца стального стержня (рисунок 1) для одного из вариантов, приведенных в таблице (2).

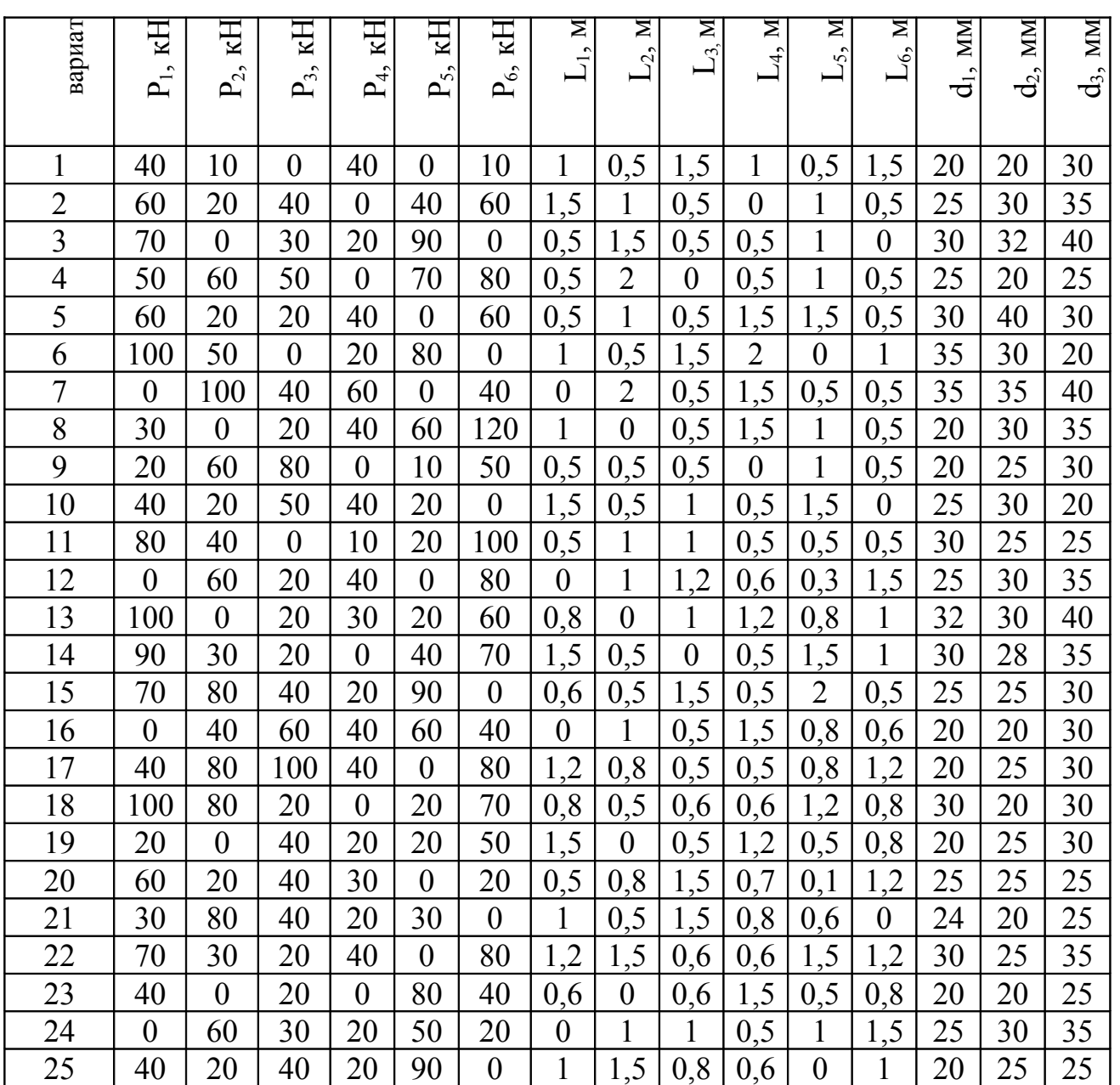

Таблица 2 – Варианты задания на РГР

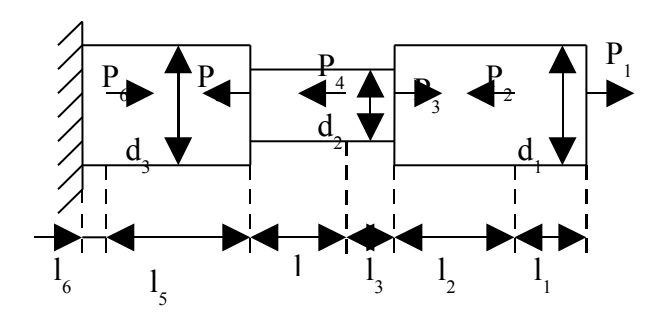

Рисунок 1 - Схема стержня

#### **2.2 Решение (на примере варианта №13)**

Вариант 13.

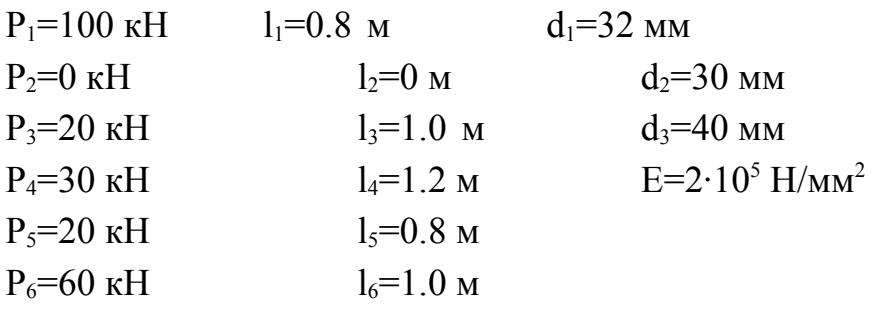

Для данного варианта задачи одна из сил, сила  $P_2$ , действующих на тело равна нулю, а следовательно сила  $P_1$  будет действовать на участке  $l_{12}$ . Получается следующая схема (рисунок 2):

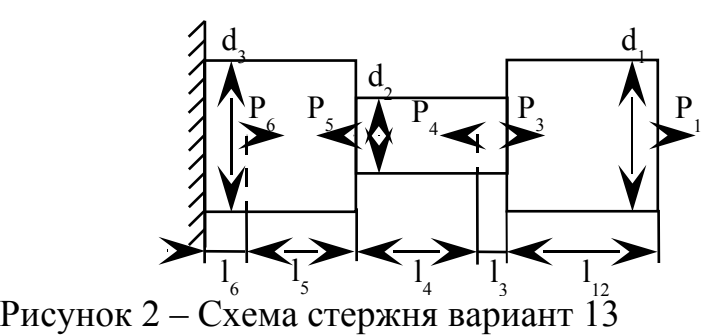

#### **2.2.1 Продольная сила N<sup>z</sup>**

Разобьем стержень на участки. Границы участков определяются сечениями, где изменяются поперечные сечения или приложены нагрузки. Мысленно рассечем стержень в пределах участка 1 и отбросим левую часть (рисунок 3). Для уравновешивания силы  $P_1=100$ кН необходимо, чтобы равнодействующая внутренних сил (продольная сила  $N_{z1}$ ) равнялась внешней силе  $P_1$ :

$$
\begin{array}{l} -N_{Z1}+P_1=0 \\ N_{Z1}=P_1=100 \text{ }\kappa H \end{array}
$$

Аналогично мысленно рассечем стержень в пределах участка 2 и отбросим левую часть (рисунок 3). Чтобы уравновесить внешние силы  $P_1$  и  $P_2$ :

 $-N_{z2}+P_{3}+P_{1}=0$  $-N_{Z2}=-P_{3}-P_{1}$  $N_{Z2}=20+100$  $N_{Z2}$ =120 кН

Аналогично для 3 участка (рисунок 3).

$$
-N_{Z3}-P_4+P_3+P_1=0
$$
  

$$
-N_{Z3}=P_4-P_3-P_1
$$
  

$$
N_{Z3}=30+20+100
$$
  

$$
N_{Z3}=90 \text{ }\text{rH}
$$

Аналогично для 4 участка (рисунок 3).

 $-N_{Z4}-P_5-P_4+P_3+P_1=0$  $-N_{Z4}=P_5+P_4-P_3-P_1$  $N_{Z4}$ =-20-30+20+100  $N_{Z4}=70$  kH Аналогично для 5 участка (рисунок 3).

 $-N_{Z5}+P_{6}-P_{5}-P_{4}+P_{3}+P_{1}=0$  $-P_{Z5}=P_6+P_5+P_4-P_3-P_1$  $N_{Z5}=60-20-30+20+100$  $N_{Z5}=130 \text{ }\mathrm{rH}$ 

В соответствии с полученными данными строим эпюру продольных сил (рисунок 4).

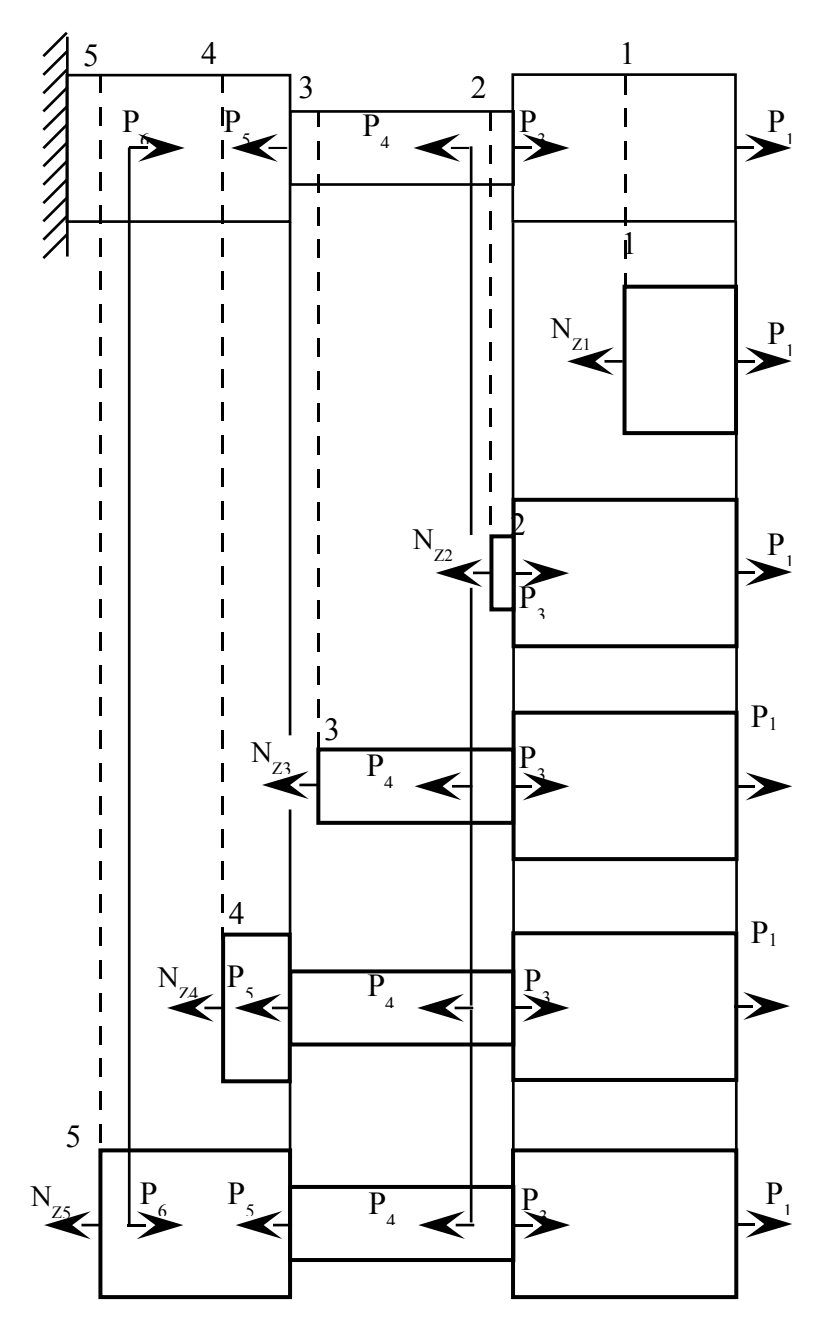

Рисунок 3 – Продольная сила  $N_z$  в поперечных сечениях стержня

## **2.2.2 Расчет нормальных напряжений**

Для определения напряжений в поперечных сечениях стержня необходимо значения продольных сил разделить на площади соответствующих сечений.

Определим площади поперечных сечений стержня по формуле (3).

$$
A = \frac{\pi d^2}{4} \tag{3}
$$

$$
A_1 = \frac{\pi d_1^2}{4}
$$
  
\n
$$
A_1 = \frac{3.14 \cdot 32^2}{4} = 803.84 \text{ mm}^2
$$
  
\n
$$
A_2 = \frac{\pi d_2^2}{4}
$$
  
\n
$$
A_2 = \frac{3.14 \cdot 30^2}{4} = 706.5 \text{ mm}^2
$$
  
\n
$$
A_3 = \frac{\pi d_3^2}{4}
$$
  
\n
$$
A_3 = \frac{3.14 \cdot 40^2}{4} = 1256 \text{ mm}^2
$$

Площадь 1 уч-ка. *А1*. Площадь 2 и 3 уч-ка. *А2*. Площадь 4 и 5 уч-ка. *А3.* Находим напряжения на отдельных участках стержня по формуле (1):

1 участок:

$$
\sigma_1 = \frac{N_{Z1}}{A_1}
$$
  
\n
$$
\sigma_1 = \frac{100000}{803.84} = 124.4 \text{ }\Pi \text{a}
$$

2 участок:

$$
\sigma_2 = \frac{N_{Z2}}{A_2}
$$
  

$$
\sigma_2 = \frac{120000}{706.5} = 169.85 \text{ }\Pi \text{a}
$$

3 участок:

$$
\sigma_3 = \frac{N_{Z3}}{A_2}
$$
  

$$
\sigma_3 = \frac{90000}{706.5} = 127.39 \text{ }\Pi \text{a}
$$

4 yuacrok:  
\n
$$
\sigma_4 = \frac{N_{Z4}}{A_3}
$$
  
\n $\sigma_4 = \frac{70000}{1256} = 55.73$  Ta

5 участок:

$$
\sigma_5 = \frac{N_{Z5}}{A_3}
$$
  

$$
\sigma_5 = \frac{130000}{1256} = 103.5 \text{ }\Pi \text{a}
$$

В соответствии с полученными значениями напряжений строим эпюру нормальных напряжений (рисунок 5)

#### **2.2.3 Абсолютное удлинение стержня**

Для определения абсолютного удлинения стержень разбивают на участки, для каждого из которых указанные выше требования соблюдается, а изменение длины стержня определяют, как сумму изменения длин участков.

Находим абсолютное удлинение стержня по формуле (2):

$$
\Delta l_6 = \frac{N_{Z_6} \cdot l_6}{E \cdot A_6}
$$
  
\n
$$
\Delta l_6 = \frac{130000 \cdot 1000}{2 \cdot 10^5 \cdot 1256} = \frac{1300 \cdot 10^5}{2512 \cdot 10^5} = 0.5175 \text{ mm}
$$
  
\n
$$
\Delta l_5 = \frac{N_{Z_5} \cdot l_5}{E \cdot A_5}
$$
  
\n
$$
\Delta l_5 = \frac{70000 \cdot 800}{2 \cdot 10^5 \cdot 1256} = \frac{560 \cdot 10^5}{2512 \cdot 10^5} = 0.223 \text{ mm}
$$
  
\n
$$
\Delta l = \Delta l_6 + \Delta l_5 = 0.5175 + 0.223 = 0.7405 \text{ mm}
$$
  
\n
$$
\Delta l_4 = \frac{N_{Z_4} \cdot l_4}{E \cdot A_4}
$$
  
\n
$$
\Delta l_4 = \frac{90000 \cdot 1200}{2 \cdot 10^5 \cdot 706.5} = \frac{1080 \cdot 10^5}{1413 \cdot 10^5} = 0.7643 \text{ mm}
$$
  
\n
$$
\Delta l = \Delta l_6 + \Delta l_5 + \Delta l_4 = 0.5175 + 0.223 + 0.7643 = 1.5048 \text{ mm}
$$

$$
\Delta l_3 = \frac{N_{Z_3} l_3}{E \cdot A_2}
$$
  
\n
$$
\Delta l_3 = \frac{120000 \cdot 1000}{2 \cdot 10^5 \cdot 706.5} = \frac{1200 \cdot 10^5}{1413 \cdot 10^5} = 0.8493 \text{ MM}
$$
  
\n
$$
\Delta l = \Delta l_6 + \Delta l_5 + \Delta l_4 + \Delta l_3 = 0.5175 + 0.223 + 0.7643 + 0.8493 = 2.3541 \text{ MM}
$$
  
\n
$$
\Delta l_{12} = \frac{N_{Z_{12}} l_{12}}{E \cdot A_1}
$$
  
\n
$$
\Delta l_{12} = \frac{100000 \cdot 800}{2 \cdot 10^5 \cdot 803.84} = \frac{80000 \cdot 10^3}{160768 \cdot 10^3} = 0.4976 \text{ MM}
$$
  
\n
$$
\Delta l = \Delta l_6 + \Delta l_5 + \Delta l_4 + \Delta l_3 + \Delta l_{12} = 0.5175 + 0.223 + 0.7643 + 0.8493 + 0.4976 = 2.8517 \text{ M}
$$

В соответствии с полученными значениями абсолютных удлинений строим эпюру абсолютного удлинения стержня (рисунок 6).

м

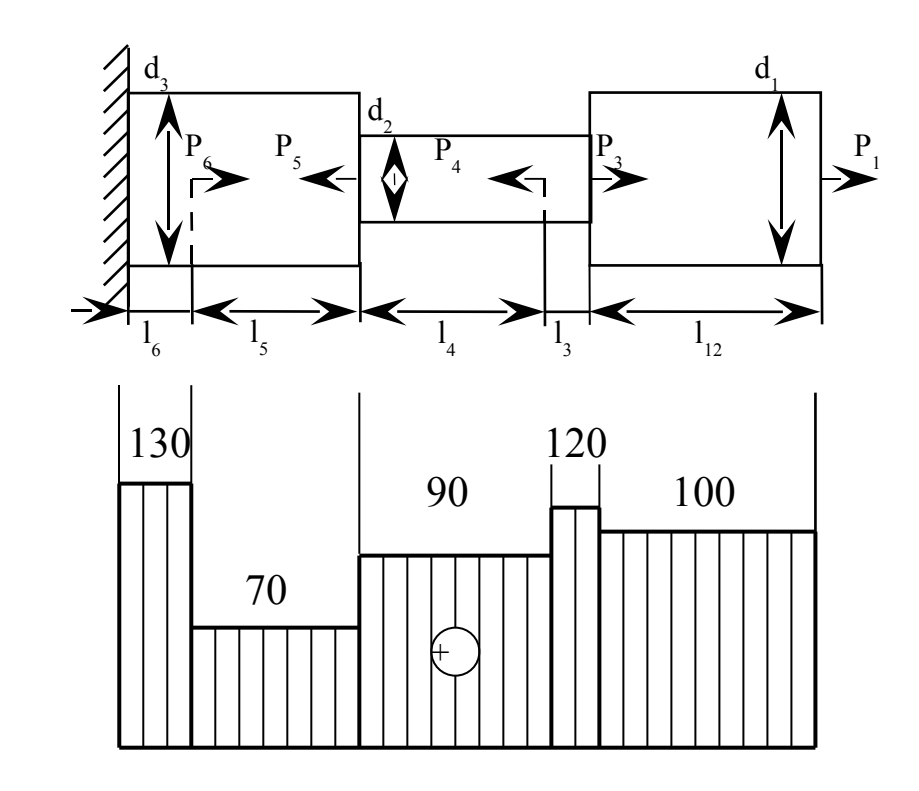

Рисунок 4 – Эпюра продольных сил, кН

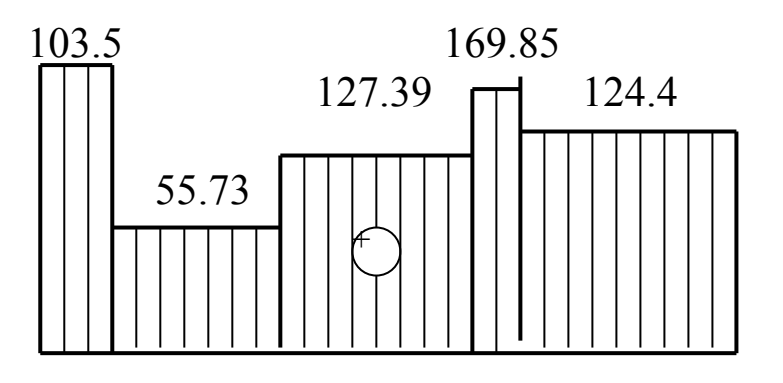

Рисунок 5 – Эпюра нормальных напряжений, Па  $(H/\text{mm}^2)$ 

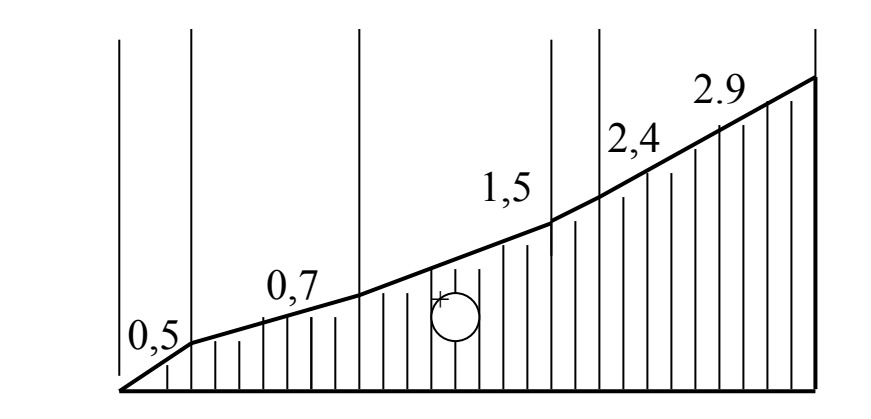

Рисунок 6 – Эпюра абсолютного удлинения стержня, мм

# **3 Общие требования к оформлению РГР**

#### **3.1 Оформление текста**

Текст выполняется на листах формата А4 (210 х 297 мм).

Текст выполняют одним из следующих способов:

-машинописным - через полтора-два интервала. Шрифт пишущей машинки должен быть четким, высотой не менее 2,5 мм, лента только черного цвета (полужирная). Формулы в машинописный текст вносят от руки;

-с применением печатающих и графических устройств вывода ЭВМ.

Допускается выполнять текст рукописным способом чертежным шрифтом с высотой букв не менее 2,5 мм, а цифр – 5 мм. Цифры и буквы необходимо выполнять тушью или пастой (чернилами) черного цвета.

На компьютере текст должен быть оформлен в текстовом редакторе Word for Windows версии не ниже 6.0.

- Тип шрифта: Times New Roman Cyr. Шрифт основного текста: обычный, размер 14 пт. Шрифт заголовков разделов: полужирный, размер 16 пт. Шрифт заголовков подразделов: полужирный, размер 14 пт.

- Межсимвольный интервал: обычный. Межстрочный интервал: одинарный.

- Формулы должны быть оформлены в редакторе формул Equation Editor и вставлены в документ как объект.

Размеры шрифта для формул:

-обычный - 14 пт;

- крупный индекс - 10 пт;

-мелкий индекс - 8 пт;

-крупный символ - 20 пт;

-мелкий символ - 14 пт.

Расстояние от верхней или нижней строки текста до верхней или нижней рамки листа должно быть не менее 10 мм. Расстояние от рамки формы до границ текста в начале и в конце строк должно быть не менее 3 мм. Абзацы в тексте начинают отступом, равным пяти ударам пишущей машинки (15-17 мм).

Опечатки, описки и графические неточности, обнаруженные в процессе выполнения, допускается исправлять подчисткой или закрашиванием белой краской и нанесением в том же месте исправленного текста машинописным способом или черными чернилами, помарки и следы не полностью удаленного прежнего текста не допускаются.

#### **3.2 Титульный лист**

Титульный лист является первым листом РГР.

Переносы слов в надписях титульного листа не допускаются.

На титульном листе указывают классификационный код (см. разд. 3.2.1). Пример оформления титульного листа РГР приведен в приложении А.

# **3.2.1 Правила присвоения классификационного кода**

Устанавливается следующая структура обозначения учебной документации:

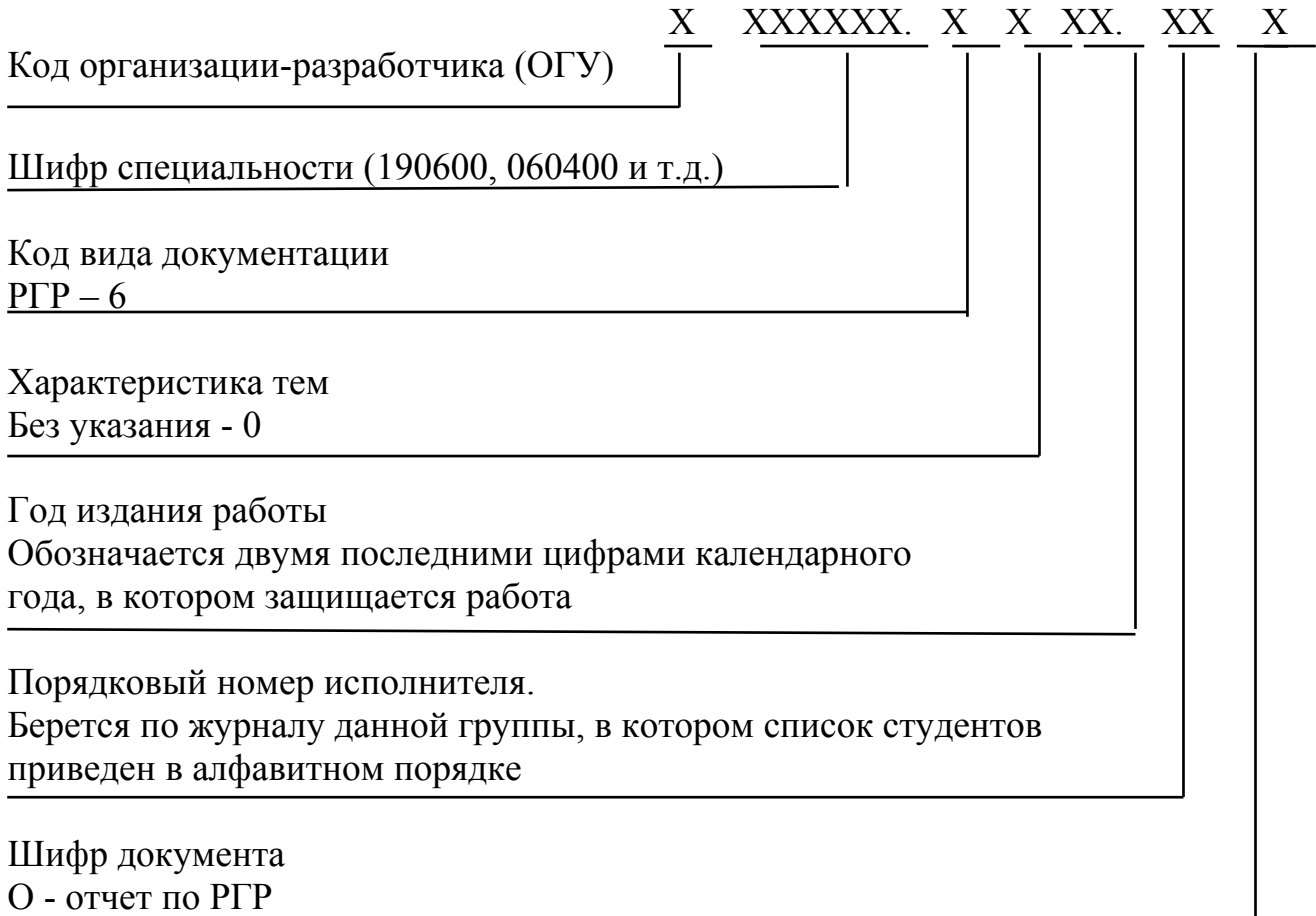

## **3.3 Основные надписи**

Основные надписи выполняются в соответствии с приложением Б.

### **Список использованных источников**

1 **Дарков,А.Б.** Сопротивление материалов: учебник для вузов / А.Б.Дарков, Г.С.Шпиро - М.: Высшая школа, 1969. - 724 с.

2 **Дарков, А.В.** Сопротивление материалов / А.В. Дарков, Г.С. Шпиро-М.: Высшая школа, 1975. - 643 с.

3 **Ицкович Г.М.** Сопротивление материалов / Г.М. Ицкович - М.: Высшая школа, 1998. - 364 с.

4 **Мишенин, Б.В.** Техническая механика. Задания на расчетнографические работы: учебник для ССУЗов с примерами их выполнения /Б.В. Мишенин - М.: НМЦ СПО РФ, 1994. – 420 с.

## **Приложение А** *(справочное)* **Пример оформления титульного листа**

Министерство образования и науки Российской Федерации Федеральное агентство по образованию

ГОСУДАРСТВЕННОЕ ОБРАЗОВАТЕЛЬНОЕ УЧРЕЖДЕНИЕ ВЫСШЕГО ПРОФЕССИОНАЛЬНОГО ОБРАЗОВАНИЯ «ОРЕНБУРГСКИЙ ГОСУДАРСТВЕННЫЙ УНИВЕРСИТЕТ»

Индустриально – педагогический колледж Отделение технологии производства и промышленного оборудования

# **ОТЧЕТ**

(16 пт)

по расчетно-графической работе

по дисциплине «Техническая механика»

Растяжение и сжатие

ИПК 151001.6008. 13 О

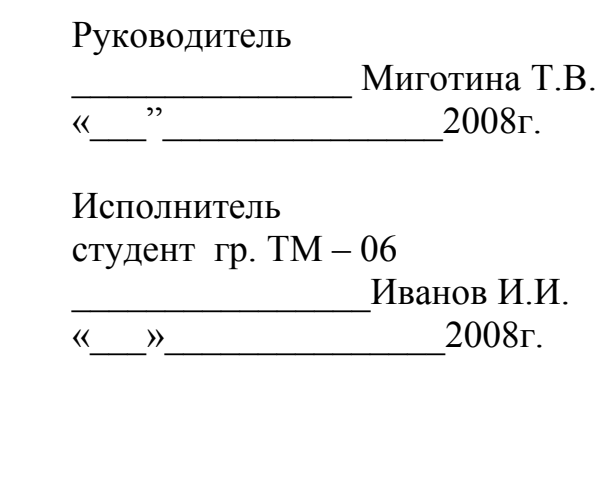

Оренбург 2008

Примечание – Остальные надписи размером 14 пт

## **Приложение Б** *(справочное)* **Формы основных надписей**

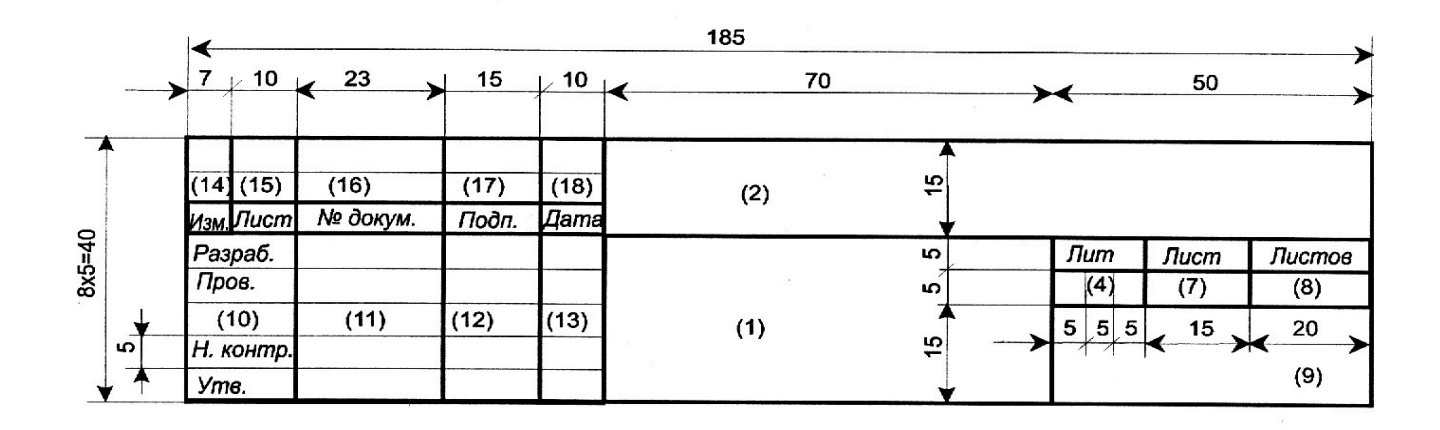

Рисунок Б.1 - Форма основных надписей для текстовых конструкторских документов (первый лист).

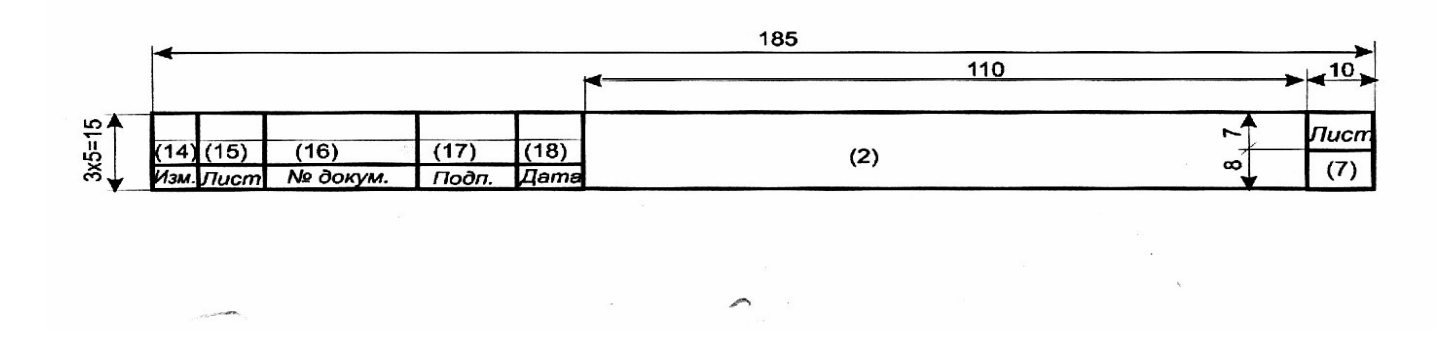

Рисунок Б.2 – Форма основных надписей для текстовых конструкторских документов (последующие листы).